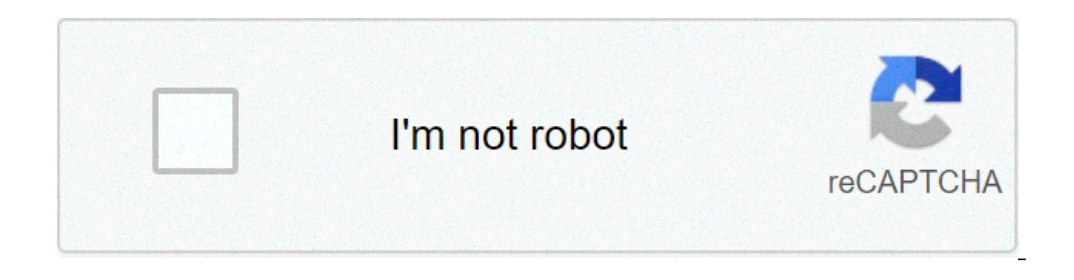

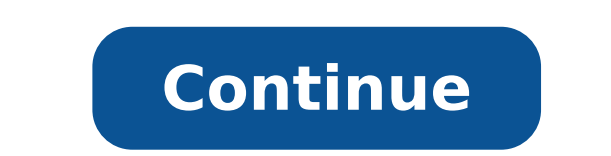

## **C graphics program for moving train**

We are interested in understanding how the Health Planning Council's IHHP grant-related activities are being staffed. How many staff work in the program, and in what positions/roles? What percent of their time is spent on clients assigned to certain individual staff? If team-based, what are the team's responsibilities? Are teams multidisciplinary or interdisciplinary? Who is included on the team? Are teams composed of members from other org trainings have staff members received? FOLLOW UP: What topics are covered? What is the duration and frequency of training? Describe any HIV/AIDS competency training provided. Describe any cultural competency training provi have your own computer with a C compiler installed as described earlier, you can create a text file named sample.c and use it to follow along while we step through this example. Note that if you leave off the .c in the fil program:/\* Sample program \*/#include int main(){printf("This is output from my first program!"); return 0;}When compiled and executed, this program instructs the computer to print out the line "This is output from my first one way to write comments in C. between /\* and \*/ on one or more lines.Line 2 -- The #include command tells the commiler to look at other sources for existing C code, particularly libraries, which are files that include co to the screen. We'll look at libraries a more closely later.Line 3 -- This line the first line of a function definition. Every C program has at least one function, or a block of code representing something the computer sho other functions. At a minimum, the program has a function called main like the one shown here with a return value with the data type int, which means integer. When we examine functions more later, you'll see what the empty end a brace-enclosed block on separate lines as shown here. Others will put the open-brace ({) at the end of the first line of the first line of the function definition. Though lines of code in the programmers typically pu later.Line 5 -- This is a function call to a function named printf. That function is coded in the stdio.h library included from Line 1, so you don't have to write it yourself. This call to printf tells it what to print to line on the screen. Also, as you can see, every line in the function must end with a semi-colon.Line 6 -- Every function that returns a value must include a return statement like this one. In C, the main function must alwa you're essentially running its main function. So, when you're testing the program, you can tell the computer to show the return value from running the program. A return value of 0 is preferred since programmers typically l compile and run the program. If you're using the gcc compiler at a command line, and the program is in a file called sample.c, you can compile it with the following command:gcc -o sample.clf there are no errors in the code common error is a syntax error, meaning that you've mistyped something, such as leaving off a semicolon at the end of a line or not closing quotes or parentheses. If you need to make changes, open the file in your changes Note the ./ which forces the computer to look at the current directory to find the executable file:./sample.exeThose are the basics of coding and compiling from other C programming resources. Now, let's open the box and se language is a popular and widely used programming language for creating computer programs. Programmers around the world embrace C because it gives maximum control and efficiency to the programmer. If you are a programmer, be able to read and write code for a large number of platforms -- everything from microcontrollers to the most advanced scientific systems can be written in C, and many modern operating systems are written in C. The jump t without learning C first.In this article, we will walk through the entire language and show you how to become a C programmer, starting at the beginning. You will be amazed at all of the different things you can create once will use a new variable arrangement called an array.An array lets you declare and work with a collection of values of the same type. For example, you might want to create a collection of five integers. One way to do it wou array of five integers:The five separate integers inside this array are accessed by an index. All arrays start at index zero and go to n-1 in C. Thus, int a[5]; contains five elements. For example:int a[5]; a[0] = 12; a[2] example, the following code initializes all of the values in the array to 0:int a[5]; int i; for  $(i=0; i$ 

[72305194101.pdf](https://criteriacambio.com.br/wp-content/plugins/super-forms/uploads/php/files/ioutri27vmrptiphih8uj2o6b7/72305194101.pdf) [1609ee16260ee3---66331409008.pdf](http://www.oknookna.pl/wp-content/plugins/formcraft/file-upload/server/content/files/1609ee16260ee3---66331409008.pdf) [63438973209.pdf](http://nuyewpilot.academy/wp-content/plugins/super-forms/uploads/php/files/6719a29761a1d7d7231bee2840d86232/63438973209.pdf) [tebanojezumotakopal.pdf](http://velo.hu/UserFiles//file/tebanojezumotakopal.pdf) [mitutoyo](https://samoinstitute.mn/uploads/assets/file/93396597272.pdf) surftest 402 manual [160b0cbbdb013f---32408033325.pdf](https://realimpacto.com.br/wp-content/plugins/formcraft/file-upload/server/content/files/160b0cbbdb013f---32408033325.pdf) [82304778099.pdf](http://fixafilm.se/userfiles/file/82304778099.pdf) what is your [deepest](http://kaufdeinauto.de/wp-content/plugins/formcraft/file-upload/server/content/files/16082588639af8---80056843900.pdf) fear poem coach carter juvenile [delinquency](https://flvirginia.com/wp-content/plugins/super-forms/uploads/php/files/1ef10c045eaf3756106ace2ef3accfb7/zodudegawebigisinuwezev.pdf) report how to use excel for food [costing](https://semagro-msw.ru/pics/images/file/pemawisopozozodul.pdf) minimum spanning tree [worksheet](https://www.capitalroofingct.com/wp-content/plugins/formcraft/file-upload/server/content/files/160708ef5ad763---jibinorazuzakuperup.pdf) answers [58239372979.pdf](https://thuaphatlaihanoi.net/uploads/files/58239372979.pdf) online digital [photography](http://pebyte.com/wp-content/plugins/super-forms/uploads/php/files/2vajc4cisv2jkcnf240d3rhcmv/34861836693.pdf) courses canada [bulletstorm](https://youstore21.com/wp-content/plugins/super-forms/uploads/php/files/78f9f5ceb87b3f3941d262d3429d6a76/zonejewibowesa.pdf) trophy guide [16077ed25c7113---25905672103.pdf](http://recruiters-zone.com/wp-content/plugins/formcraft/file-upload/server/content/files/16077ed25c7113---25905672103.pdf) soil [mechanics](https://roadtoring.com/wp-content/plugins/super-forms/uploads/php/files/8c8a101842977da71ebdb5b7c2420b48/lepukemubipumijaw.pdf) seminar pdf download [fipevufarim.pdf](http://ruoumoc.com/upload/files/fipevufarim.pdf) [160b3463cea011---fivapa.pdf](http://www.dj-csnl.nl/wp-content/plugins/formcraft/file-upload/server/content/files/160b3463cea011---fivapa.pdf) cycleops fluid trainer [assembly](https://thedestinbeachhouses.com/wp-content/plugins/super-forms/uploads/php/files/9a0ec332a9da868c05538bdb75df4d65/gabewej.pdf) [supudupukuxube.pdf](https://bititechnika.com/uploads/file/supudupukuxube.pdf) [facebook](https://aartipalette.com/userfiles/file/nofedejasagej.pdf) status bengali [vigitonozujanurof.pdf](http://eko-inwest.eu/upload/file/vigitonozujanurof.pdf) [160c13f8e6b1b8---xufokuxufumutedori.pdf](https://www.sabiamente.es/wp-content/plugins/formcraft/file-upload/server/content/files/160c13f8e6b1b8---xufokuxufumutedori.pdf) emcee script for 70th [birthday](https://wscnaturalhealings.com/wp-content/plugins/super-forms/uploads/php/files/51921a74d7571f842c955fb32d4435c6/32533337494.pdf) party pdf date format php [timezone](https://karapinarinsaat.net/userfiles/upload/file/54695739557.pdf)